### **Zur Person Jan Speckamp**

- **● Student MSc Informatik @WWU**
- **● Vorher BSc Geoinformatik @WWU**
- **● speckij auf Github**
- **● Werksstudent bei 52°North GmbH**
	- **○ Seit April 2017**
	- **○ Fokus: Backendprogrammierung mit Java/Maven/Spring**

- **● Email: [j\\_spec05@wwu.de](mailto:j_spec05@wwu.de)**
- **● Mattermost: @j\_spec05**

# **Einführung in Git**

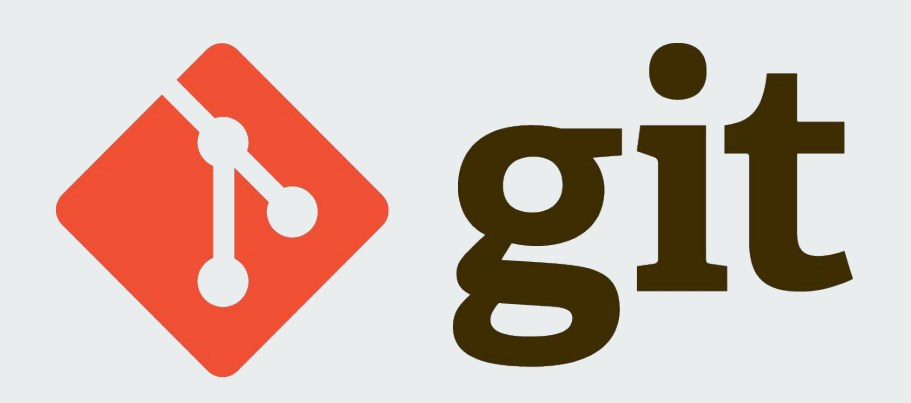

Jan Speckamp GeoSoPra Tutor

# **Inhalt**

- Problem/Motivation
- Kernkonzepte von git
- Wie benutze ich git?
- Alternativen zu git
- Interaktive Demo

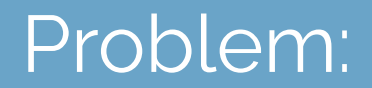

# **Kollaborative Softwareentwicklung**

**ist schwierig**

# **Situation:**

- Viele Entwickler
- Wenige (dafür große) Projekte (im Vergleich zur Anzahl von Entwicklern)
- Code muss archiviert/versioniert/geteilt werden
- Zeitgleiche Entwicklung an verschiedenen Stellen
- Zeitgleiche Entwicklung an gleichen Stellen

# **Lösung:** Versionierungssystem

# **git**

- Konzipiert von Linus Torvalds als Verwaltung für den Linux Kernel Sourcecode
- Offen unter GPLv2 lizensiert (<https://git.kernel.org/pub/scm/git/git.git/>)
- Schnell & Effizient (im Vergleich mit anderen Systemen)
- **Besondere Features:** 
	- Kein zentraler Server
	- Branching (nicht-lineare Entwicklung)
	- Projektgeschichte final und nicht modifizierbar
	- Protokollunabhängig (http, git, file, etc.) & Plattformunabhängig
- $\rightarrow$  Sehr weit verbreitet (70%+ Marktanteil bei OS-Repositories, steigend)
- $\rightarrow$  Sollte auf jedem Lebenslauf stehen (können)

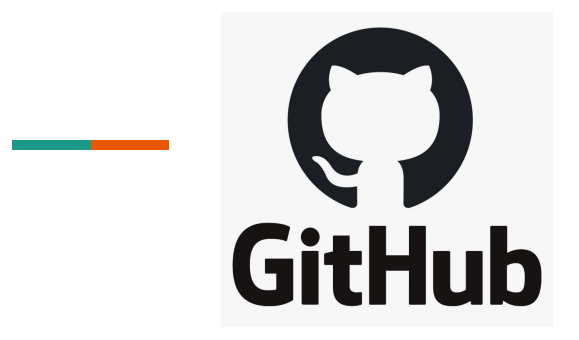

- Öffentlicher Host für git Repositories
- Eigentümer Microsoft (seit 2018, Kaufpreis 7,5 Milliarden Dollar)
- Kostenfreie & Kostenpflichtige **Abonnements**
- Zahlreiche Zusatzfunktionen (ggü. git)
	- Continuous Integration
	- Wiki
	- Projekt Boards (Kanban)
	- PR-Bots

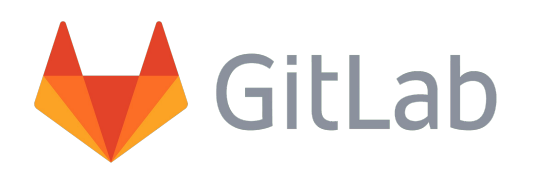

- Offentlicher Host & Hosting Software
- MIT Lizenz (Community Edition)
- Zahlreiche Zusatzfunktionen (ggü. git)
	- Continuous Integration
	- Wiki
	- Projekt Boards (Kanban)
	- PR-Bots
	- Metrics
	- etc.

Weitere: Gitea, BitBucket, Gerrit, Gogs, ...

# **Kernkonzepte von git**

- **● Grundbausteine**
	- Repository
	- Commits
	- Branches
- **● Aktivitäten**
	- $O$  Pull
	- Push
	- Merge

#### **Hinweis:**

Git lernt man nicht von Folien!

# **Repository Commit**

- Ordner auf dem Computer
- Enthält alle Daten
	- .git
	- Sourcecode
	- Doku
	- Lizenzen
	- etc.

- "Anderung am Repository"
- Eindeutig durch Hash identifiziert (Hash basiert auf vorangegangen Commits)
- Wird durch den Entwickler manuell definiert → Änderungen an Dateien sind erst wirksam wenn sie in einen Commit sind
- **Commit History:** Liste der vorausgegangenen Commits

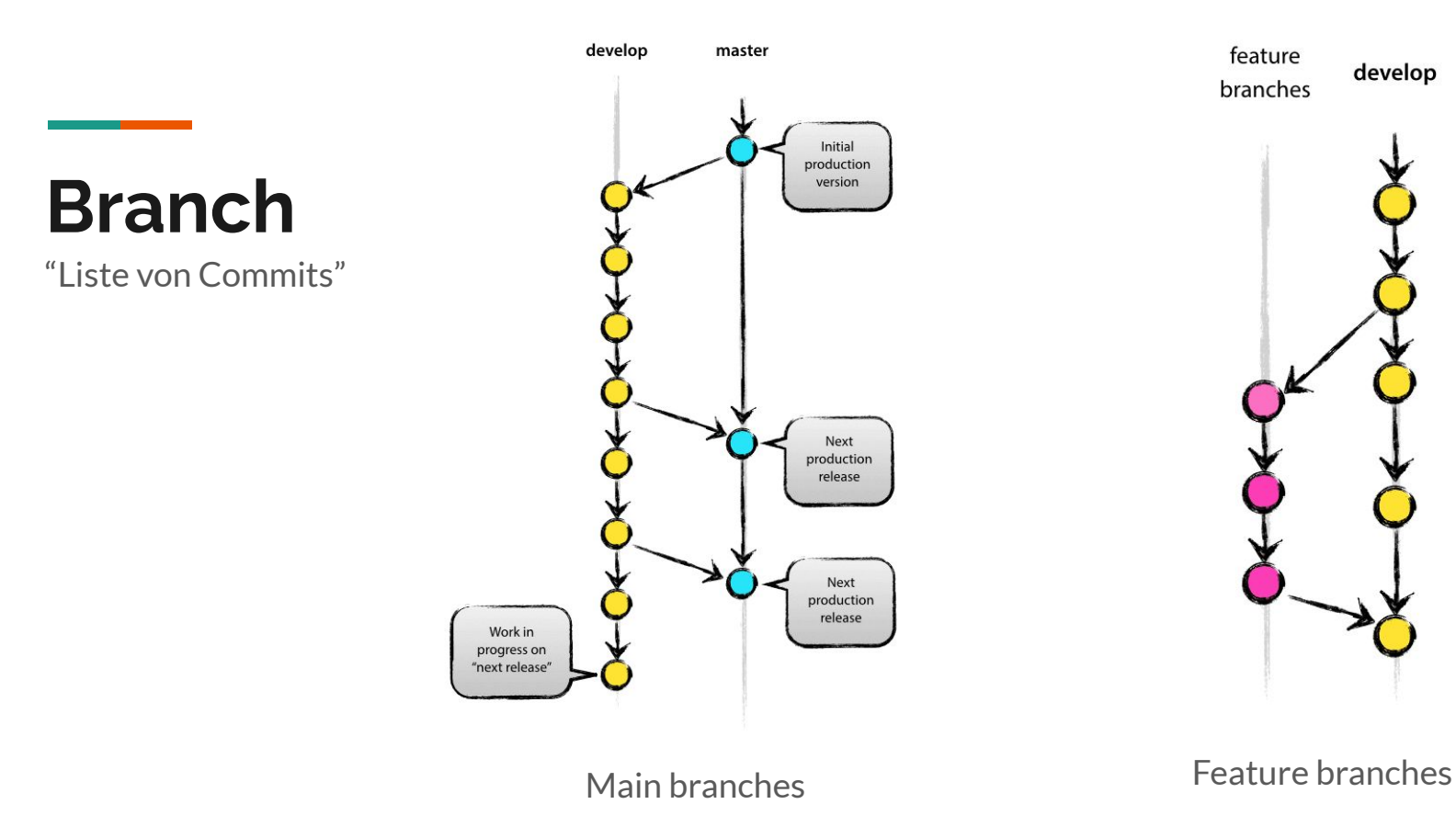

Quelle: <https://nvie.com/posts/a-successful-git-branching-model/>

# **Pull**

Herunterladen & Integrieren von fremden Änderungen

# **Push**

Hochladen eigener Änderungen

# **Fetch/Merge**

- Herunterladen von Änderungen
- Integrieren von Änderungen

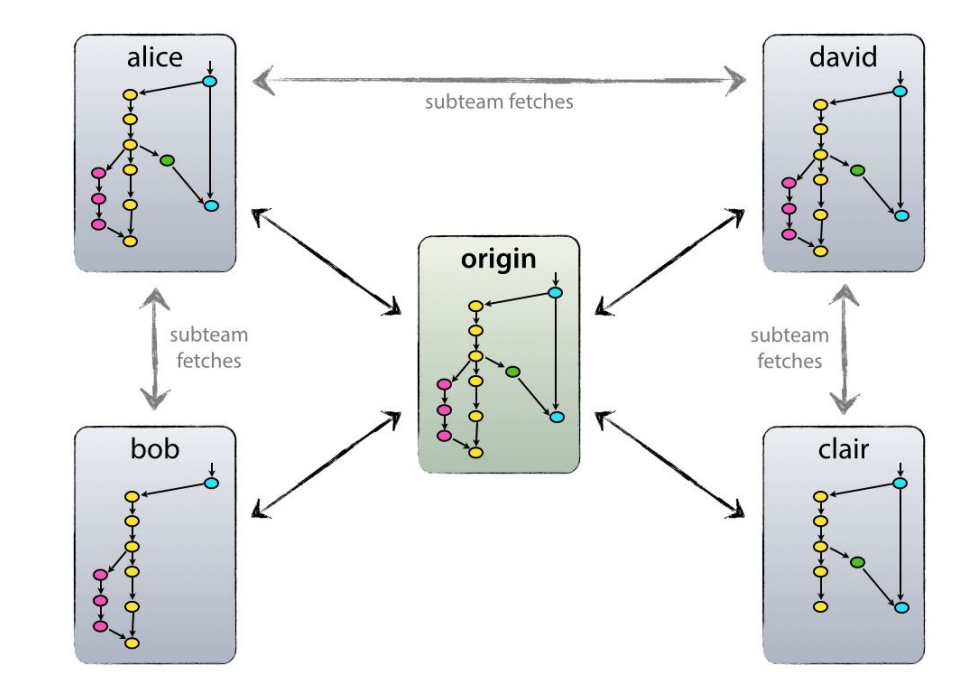

# **Wie benutze ich git?**

- CLI
- GUI:
	- [Git GUI Clients](https://git-scm.com/downloads/guis)
	- SourceTree
	- GitKraken
	- Git-Cola
	- Gitk
- Git Cheatsheets
	- o git pretty: [Git pretty](http://justinhileman.info/article/git-pretty/)
	- git flight rules: [k88hudson/git-flight-rules: Flight rules for git](https://github.com/k88hudson/git-flight-rules)

# **Realität**

- Merge Konflikte
	- Mehrere Leute haben gleiche Codezeilen geändert
- Commits "mal eben schnell" ausserhalb von branches
- Versehentliche Commits müssten zurückgerollt werden

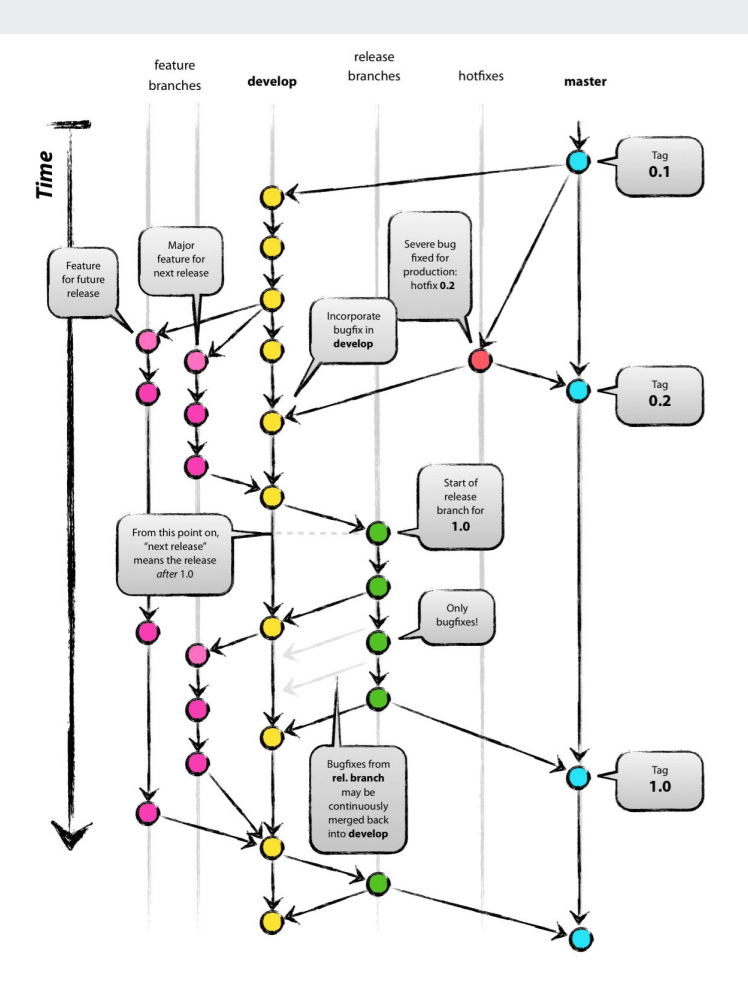

# **Alternativen**

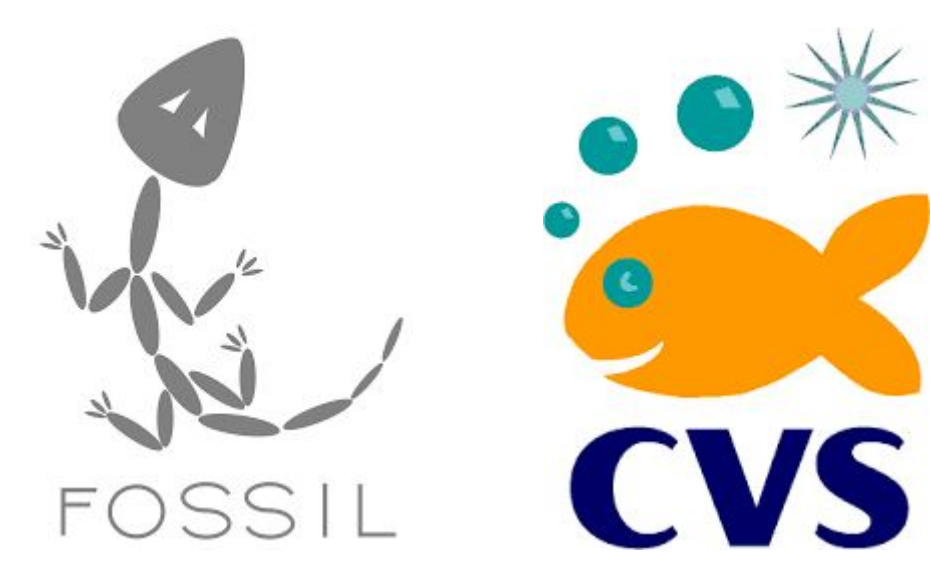

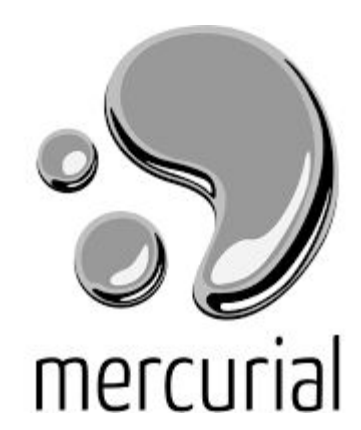

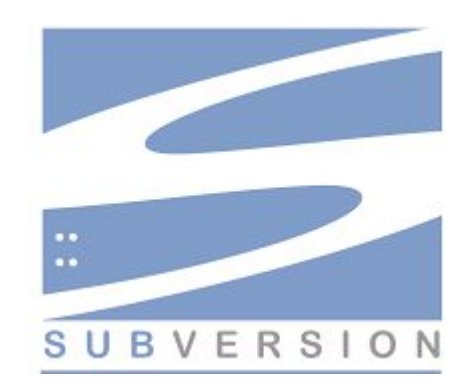

### **Interaktive Demo**

- 1. Installation von git auf dem eigenen Computer
- 2. Anlegen eines zivgitlab/github Accounts
- 3. [Optional] Erstellen einer Organisation
- 4. Erstellen eines Basis-Repositories (pro Team)
- 5. Erstellen eines develop-branches
- 6. Klonen des Repositories auf den eigenen Computer
- 7. Initialer commit